## **iJUG** Java aktuell

**Java 14 Einblick in die neuen Features**

#### **Testing Neue Impulse für das effektivere Testen von Software**

**Testautomatisierung Sind automatisierte Tests eine Illusion?**

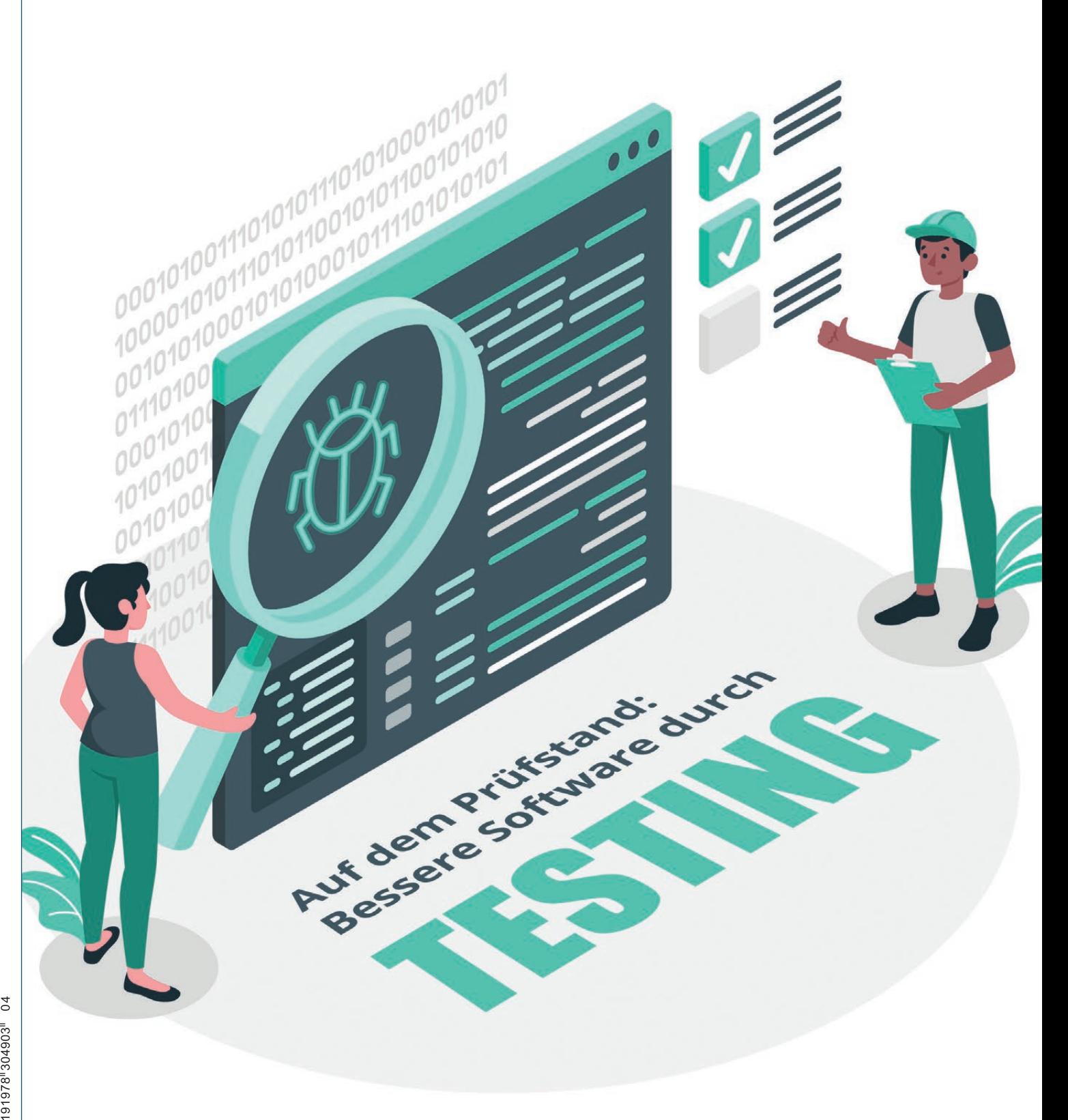

Java aktuell

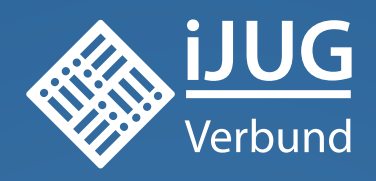

# **Werden Sie Mitglied im iJUG! Ab 15,00 EUR** im Jahr erhalten Sie

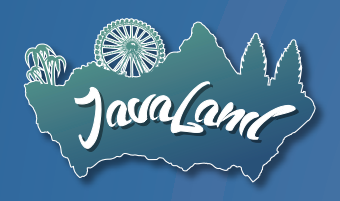

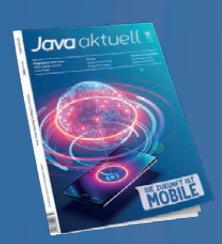

**30 % Rabatt** auf Tickets der JavaLand

Jahres-Abonnement der Java aktuell

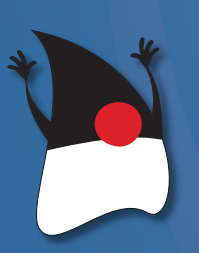

Mitgliedschaft im Java Community Process

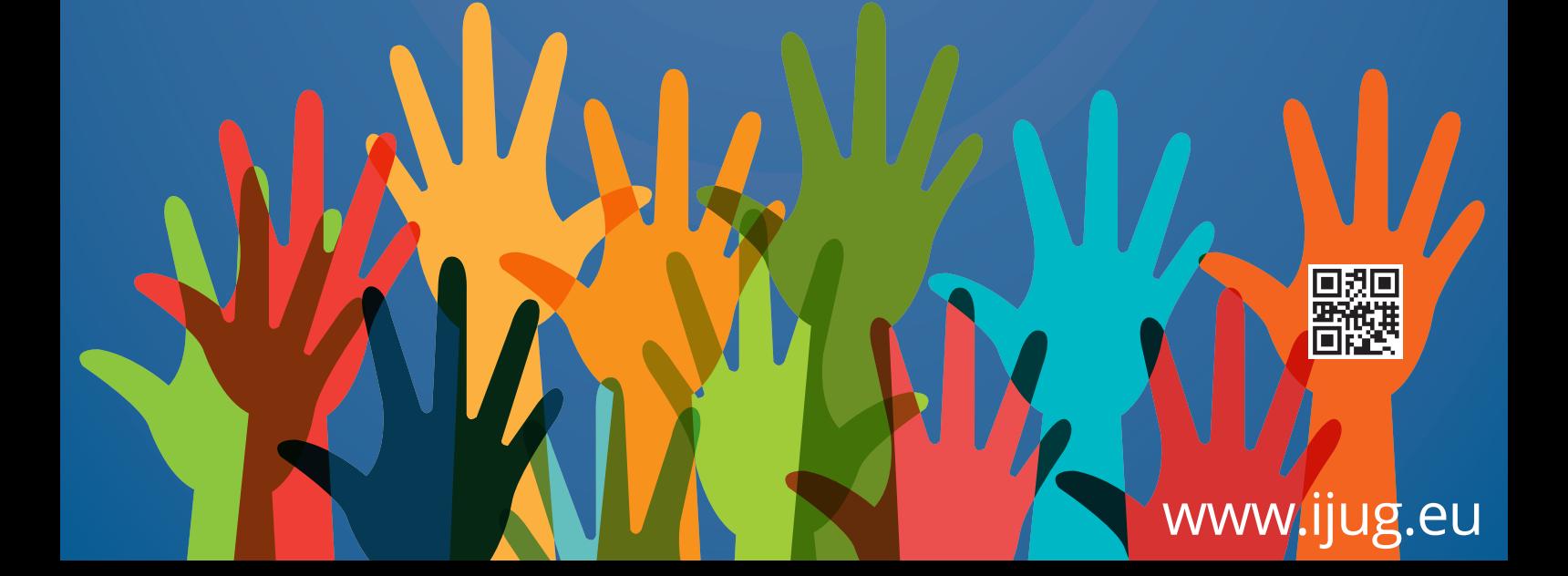

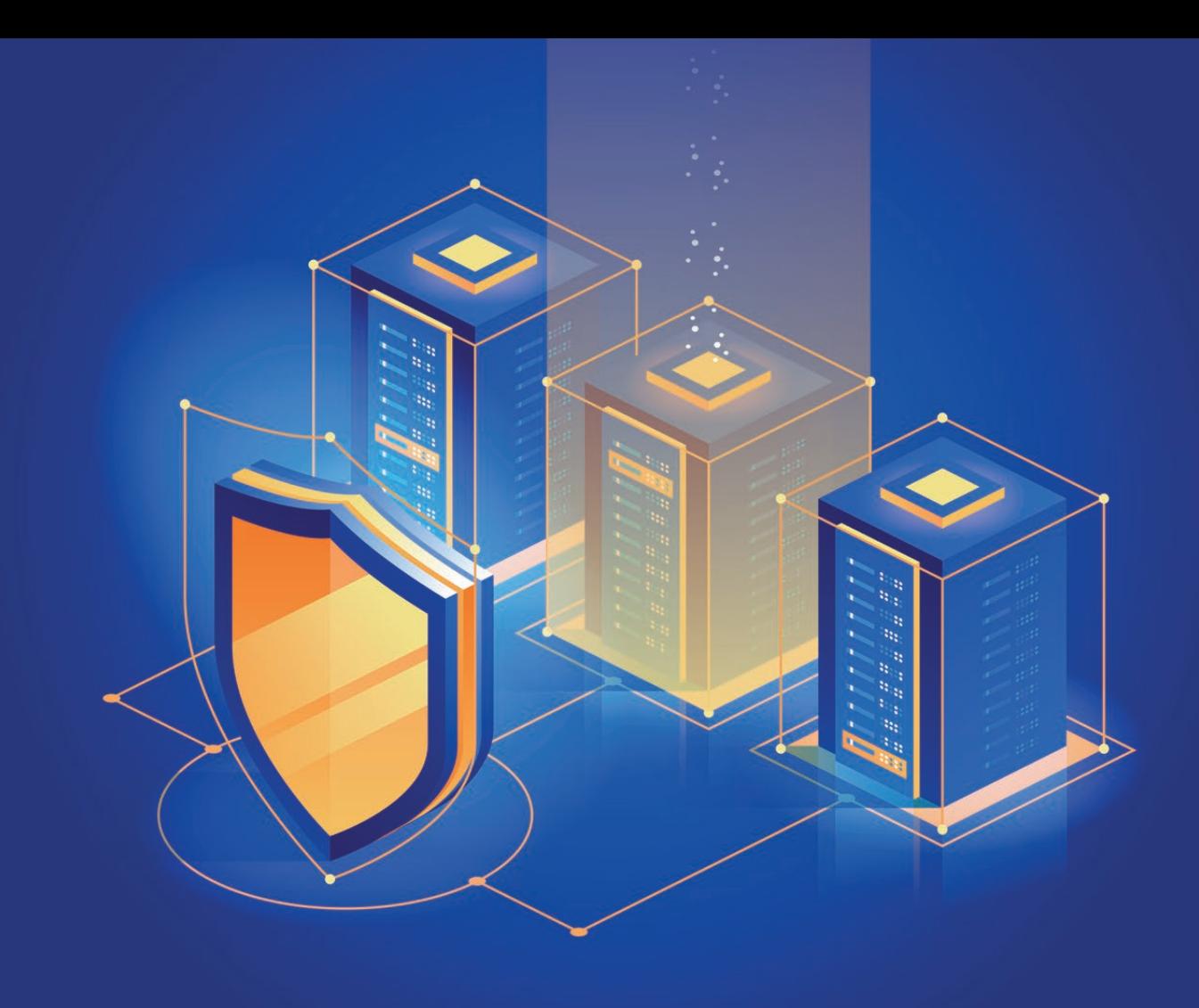

## NoSQL-Injections und wie sie verhindert werden können

*Matthias Altmann, Micromata GmbH*

*Mit der zunehmenden Beliebtheit von NoSQL-Datenbanken wächst auch die Gefahr, dass sie zum Ziel von Cyberattacken werden. Dieser Artikel beschreibt zunächst die Gefahrenlage, um dann praktische Tipps zur Abwehr von NoSQL-Injections zu geben.*

**D**ie Speicherung von Daten erfolgte bisher in der Regel über die<br>Structured Query Language, kurz SQL. Heute hat sich darüber hinaus mit den sogenannten NoSQL-Datenbanken ("Not only SQL") ein alternativer Ansatz etabliert, der zunehmend an Bedeutung gewinnt. Die Website db-engines.com listet 25 Prozent aller derzeit genutzten DB-Systeme als NoSQL-Datenbanken, Tendenz steigend. Im Falle der klassischen SQL haben wir es traditionell mit eher festen Strukturen zu tun, die angesichts der zunehmenden Digitalisierung nicht ohne Weiteres mitskalieren. Zum einen, weil das Datenvolumen weltweit rapide steigt, zum anderen, weil diese Daten als logische Folge einer immer intensiveren Nutzung digitaler Technologien vielfältiger und diverser werden: Kundendaten oder Social-Media-Daten, Daten aus komplexen Lieferketten oder Webtraffic-Daten, Sensordaten aus Smartphones, Kameras und Automobilen. Jeden Tag bewegen wir einen schier unendlichen Datenstrom – mit dem auch unsere Datenbanken umgehen müssen.

Ein probates Mittel, der Lage Herr zu werden, sind NoSQL-Datenbanken: Sie kommen deshalb gut mit der dynamischen Datenentwicklung zurecht, weil sie wesentlich besser mit schnell veränderbaren Daten umgehen können.

#### **NoSQL – Paradigmenwechsel für die Softwareentwicklung**

Dazu brechen sie mit den Paradigmen von relationalen Datenbanken und mit SQL. So erlaubt NoSQL beispielsweise deutlich flexiblere, offenere Datenstrukturen und -abfragen, ist hochskalierbar und erfordert nicht zwingend, dass Daten sofort konsistent zur Verfügung stehen müssen. Das hat nicht nur zur Folge, dass Änderungen in NoSQL-Datenbanken viel schneller und einfacher durchgeführt werden können – sondern auch, dass mehr Code aus der Datenbank in die Programmlogik wandert.

Vieles, was früher der Datenbankadministrator beziehungsweise die Datenbank selbst durchgeführt hat, wandert nun als Aufgabe zum Softwareentwickler.

#### **NoSQL als Herausforderung für die Datensicherheit**

Allerdings sind Programmiersprachen und Frameworks oft nicht ausreichend gehärtet, um das Entstehen von Sicherheitslücken gänzlich zu verhindern. Deshalb sollten Softwareentwickler unbedingt wissen, was sie je nach NoSQL-System, um die es im weiteren Verlauf gehen soll, beachten müssen.

Die Agentur für Cybersicherheit gibt jedes Jahr einen Report zur aktuellen Sicherheitslage *[1]* im Netz heraus. Der letzte Stand von Januar 2020 beschreibt noch das Jahr 2018 und zeigt, dass der Angriff auf SQL-Datenbanken mit Abstand der häufigste ist. Da NoSQL-Datenbanken im Wachstum sind, kann sich dieser anhaltende Trend schnell auch auf diesen Datenbanktyp ausweiten. Datenbanken vor unbefugtem Zugriff zu schützen sollte also oberstes Gebot einer professionellen IT-Security sein.

#### **NoSQL-Injections wirksam abwehren**

Die Gefahren auf dem Gebiet von NoSQL sind bislang noch kaum untersucht, ausgereifte Tools in dem Bereich fehlen auch hier. Anders als bei SQL gibt es hier auch keinen Standard, an dem sich die einzelnen Abfragetypen orientieren. Dadurch können auf unterschiedliche Weisen Lücken aufgemacht werden, deren Tragweite (Stand heute) noch schwer abzuschätzen ist. Was wir wissen, ist: Das Einschleusen von Späh- oder Schadcode gelingt vor allem dort, wo Eingaben nicht korrekt überprüft werden oder wo Daten durch sogenannte String-Konkatenation mit Code vermischt werden.

Deshalb ist es wichtig, Daten und Code sortenrein voneinander zu trennen. Denn wenn wir keine Ordnung zwischen beiden herstellen, sind auch bei NoSQL prinzipiell ähnliche Attacken möglich wie auf relationale Datenbanken. Diese sogenannten NoSQL-Injections sind verheerend, weil sie die Daten in der Datenbank nicht nur auslesen, sondern auch verändern können. Schlimmer noch: Im Unterschied zu relationalen Datenbanken befindet sich der Angreifer hier oft nicht nur auf der Datenbank selbst, sondern hat auch Zugriff auf den Anwendungscode. Das bedeutet, dass er im Ernstfall die komplette Anwendung umbauen kann.

#### **Sanitizer und Validations für mehr Datenhygiene**

Es folgen zwei Beispiele mit MongoDB, um zu veranschaulichen, wie solche Angriffe aussehen können – inklusive Coding-Tipps, wie man das verhindern kann.

#### **Beispielangriff auf Document Store von MongoDB**

Der Document Store von MongoDB ist derzeit das beliebteste NoS-QL-System *[2]*. Nehmen wir beispielhaft an, Request-Daten wandern hier direkt in eine Abfrage – im in *Listing 1* gezeigten Beispiel mit PHP der Einfachheit halber als GET. Dann sieht eine Standardabfrage zum Beispiel so aus: http://mydomain.com?user=matthias.

Problematisch sind nun die Operatoren: Mittels http://mydomain. com?user[\$ne]=matthias können nun alle anderen Nutzer abgefragt werden. Dadurch wird daraus die in *Listing 2* gezeigte Anfrage. \$ne ist der Operator für "nicht gleich". Alles, was nicht gleich "matthias" ist, wird für user ebenso herangezogen. Ähnliches gilt für http://mydomain. com?user[\$gt]="". Hier sind alle Strings größer als der leere String.

Sieht der Code zum Abfragen eines Nutzerzugangs wie in *Listing 3* aus, so können mit http://mydomain.com?user[\$ne]=xyz& pass[\$ne]=p alle Zugänge abgefragt werden, die nicht dem Zugang mit Nutzer "xyz" und nicht dem Passwort "p" entsprechen.

Verwendet der Softwareentwickler in diesem Szenario nun die Menge der Passwort-Rückmeldungen für das Login, hat sich der Angreifer erfolgreich eingeloggt – und kann dies jetzt durch Austauschen des Nutzernamens beliebig vielen weiteren Nutzern ermöglichen.

#### **Beispielangriff mit Java auf MongoDB**

Ähnliches gilt auch in der Java-Welt. Die aktuelle Library 3.4 von MongoDB verwendet ein sogenanntes BasicDBObject für den Zugriff *[3]*. Wird stattdessen aber die Eingabe als JSON geparst, so sind dergleichen Angriffe möglich.

Als Beispiel wird hier der Nutzername in der Anmeldemaske in der Variablen user hineingereicht. Statt also *Listing 4* auszuführen, geschieht das in *Listing 5* gezeigte Szenario. Dies führt im Ergebnis dazu, dass die Eingabe matthias', name:{\$ne:'matthias'}, password:'mypass` in der Folge alle anderen Nutzer ausgibt, wenn matthias/mypass die Credentials sind.

```
\text{query} = array("user" = > \text{Self}("user');
$result = $collection.find(<math>\frac{1}{3}</math>query);
```
*Listing 1*

 $\text{query} = \text{array("user"} \Rightarrow \text{array("$ne":} \text{mathbias}$ 

*Listing 2*

\$query = array("user" = > \$\_GET['user'], "pass" => \$\_GET['pass']); \$result = \$collection.find(\$query);

*Listing 3*

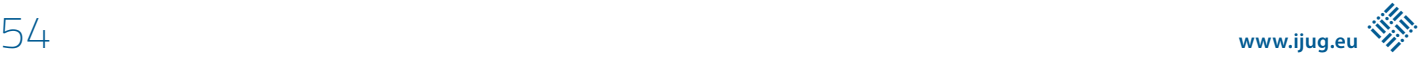

BasicDBObject dbQuery = new BasicDBObject("user", user); DBCursor result = characters.find(dbQuery);

*Listing 4*

```
String stringQuery = "{ 'user' : '" + user + "'}";
DBObject query = (DBObject) JSON.parse(stringQuery);
DBCursor result = characters.find(query);
```
*Listing 5*

#### **Validations und Sanitizer gegen NoSQL-Injections**

Je nach Framework und Programmiersprache sind die Methoden gegen die Angriffe unterschiedlich, Folgendes sollten wir aber prinzipiell beherzigen.

#### **Validation**

Die erste Regel lautet: Eingaben validieren! Wir wissen ja zum Glück einiges über den Nutzer – zum Beispiel, dass er ein String sein muss, oder auch, dass eventuell nur bestimmte Zeichen oder Längen verwendet werden dürfen. Also prüfen wir erst mal genau das.

In PHP können wir dafür is\_string verwenden – oder, sofern wir bestimmte Klassen wie E-Mails, URLs oder IPs identifizieren wollen, auch filter\_var. Bei Java bieten sich Apache Commons hierfür an.

#### **Sanitizing**

Die zweite Regel lautet: Sanitizing! Im ersten Schritt haben wir geprüft, ob die Bedingungen, die wir bei der Eingabe erwarten, tatsächlich stimmen. In diesem zweiten Schritt geht es darum, alles rauszuwerfen, was nicht reinpasst.

- In PHP kann diese Eingaben-Desinfektion ebenfalls mit filter\_ var erledigt werden. Hierzu bietet die Sprache verschiedene Filterregeln an, die man mitgeben kann, zum Beispiel FILTER\_ SANITIZE\_STRING.
- In JavaScript kann für diesen Zweck die Library mongo-sanitize [4] eingesetzt werden.
- In Java empfiehlt sich dafür meistens Apache Commons hier zum Beispiel normalize- und strip-Methoden anwenden.

In anderen Programmiersprachen und Frameworks können diese beiden Maßnahmen anders aussehen oder bereits durch das Framework oder die Sprache erledigt werden. Im Zweifelsfall sollten Softwareentwickler dies nachschlagen.

#### **Tools zur Behebung von NoSQL-Lücken**

Um NoSQL-Injections zu verhindern, kommt auch dem Pentesting eine entscheidende Rolle zu.

Ausgereifte Tools zum Aufspüren von NoSQL-Lücken müssen allerdings noch entwickelt werden. Versuche wie NoSQLMap *[5]* haben zurzeit noch großes Potenzial nach oben, insbesondere im Bereich der Webschnittstelle. SQLMap kann bisher gar kein NoSQL integrieren *[6]*. Bis es so weit ist, bleibt auch hier nur das manuelle Testen.

#### **Zusammenfassung**

In Zeiten wachsender Popularität von NoSQL-Datenbanken und der noch immer großen Beliebtheit von Datenbankangriffen ist es wichtig, unsere IT-Systeme so weit wie möglich abzudichten. Hierfür ist bis auf Weiteres den Empfehlungen der jeweiligen Datenbank Folge zu leisten, sofern solche vorhanden sind.

Falls nicht, empfiehlt es sich, Eingaben zu validieren und zu säubern. Wer von uns will schließlich für den nächsten großen Daten-Leak verantwortlich sein, bei dem große Datenmengen illegal abgeschöpft werden konnten?

#### **Quellen**

- [1] *https://www.enisa.europa.eu/publications/enisa-threatlandscape-report-2018*
- [2] Stand 5.2.2020 *https://db-engines.com/en/ranking*
- [3] *https://mongodb.github.io/mongo-java-driver/3.4/javadoc/ com/mongodb/BasicDBObject.html*
- [4] *https://www.npmjs.com/package/mongo-sanitize*
- [5] *https://github.com/codingo/NoSQLMap*
- [6] *https://github.com/sqlmapproject/sqlmap/issues/1674*
- [7] *https://www.meetup.com/de-DE/IT-Security-Kassel/*
- [8] *https://www.heise-devsec.de/2019/lecture. php?id=8488&source*
- [9] *https://www.micromata.de/referenzen/publikationen/*
- [10] *https://secf00tprint.github.io/blog/about.html*

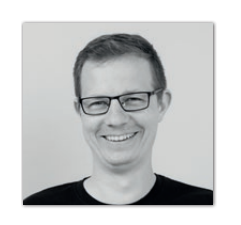

**Matthias Altmann** *Micromata GmbH m.altmann@micromata.de*

Matthias Altmann ist Softwareentwickler und IT-Security-Experte bei der Micromata GmbH, wo er gemeinsam mit seinen Kollegen den Bereich IT-Sicherheit betreut und fortentwickelt. Er ist außerdem Mitbegründer und Organisator des IT-Security-Meetups Kassel [7] und teilt sein Know-how darüber hinaus auf Fachkonferenzen [8], in Fachbeiträgen [9] und gelegentlich auch auf seinem Blog [10].

#### Java aktuell 04/20 55

# *Java aktuell*

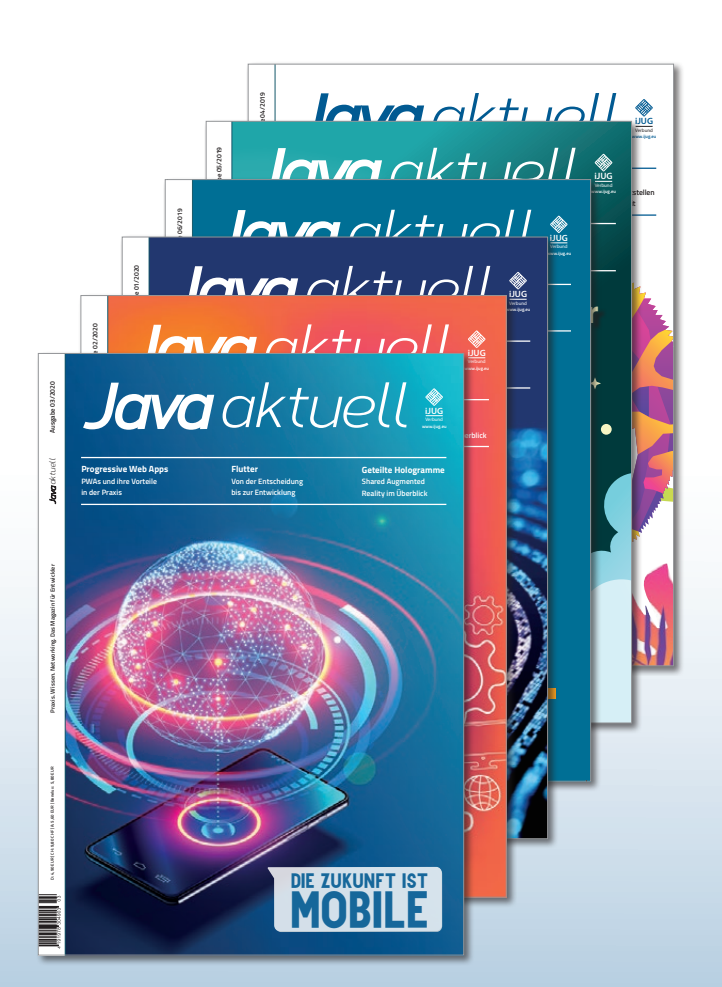

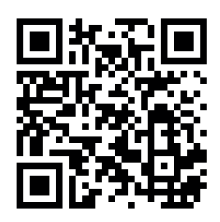

Mehr Informationen zum Magazin und Abo unter:

### **https://www.ijug.eu/ de/java-aktuell**

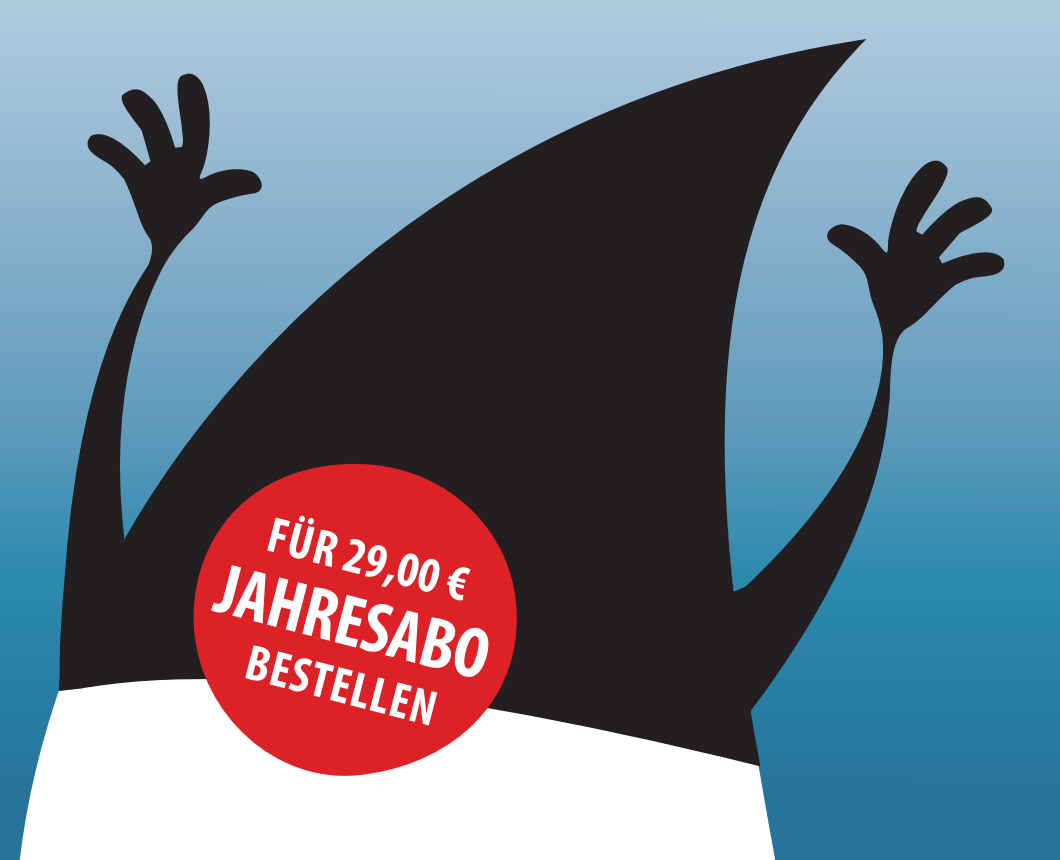

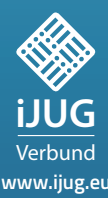

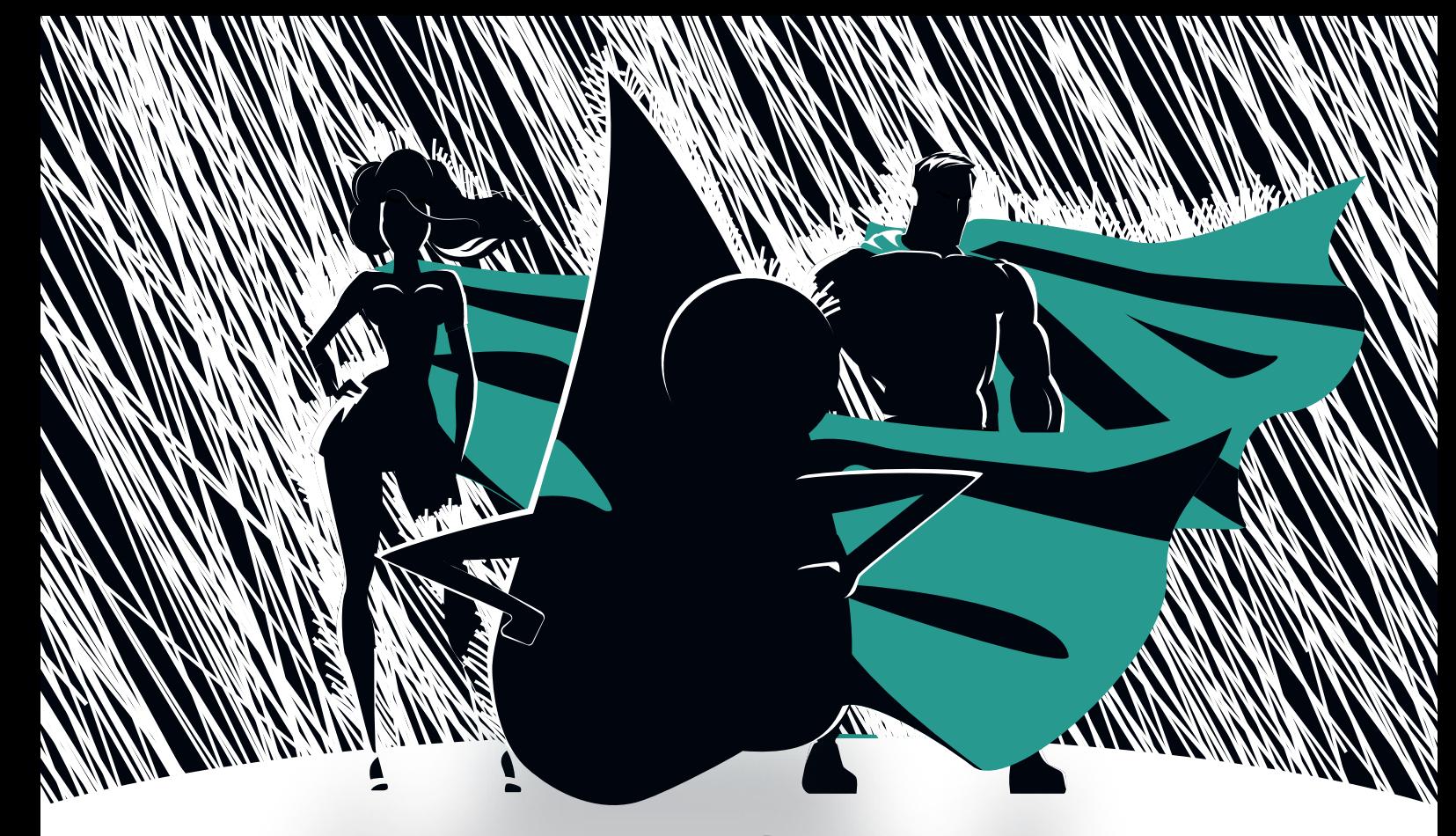

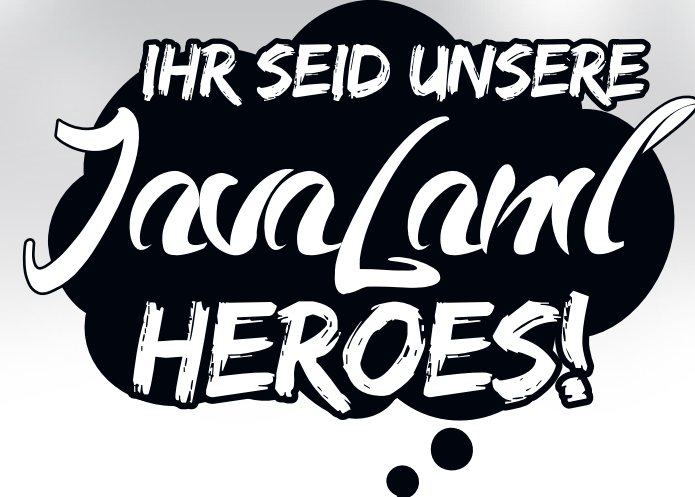

**Zahlreiche Teilnehmer, Referenten und Sponsoren haben entschieden, die JavaLand in der Krise mit einem nanziellen Beitrag zu unterstützen.**

> **Wir sind überwältigt von eurer Großzügigkeit. Schön, dass wir auf eine starke Community zählen können!**

**Bisher konnten wir dadurch über 46.000 Euro sammeln. Insgesamt müssen aufgrund des Veranstaltungsausfalls mehr als 200.000 Euro gedeckt werden.**

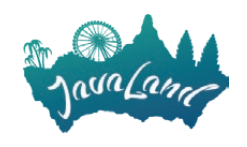

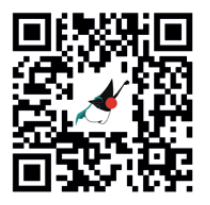

**Besucht unsere Hall of Fame:**